# Python – Κατανόηση της σημασιολογίας των αναφορών

#### Η ανάθεση τιμής χειρίζεται αναφορές

- Η x=y δεν δημιουργεί αντίγραφο του αντικειμένου που αναφέρεται η y.
- H x=y κάνει το x να αναφερθεί στο αντικείμενο που αναφέρεται η y.
- Πολύ χρήσιμο, αλλά απαιτείται προσοχή !!
- Παράδειγμα:

```
\gg a = [1, 2, 3]
```
 $\Rightarrow$   $\Rightarrow$   $\ b = a$ 

 $\gg$  a.append(4)

 $\gg$  print b  $[1, 2, 3, 4]$ 

Γιατί;

- Είναι πολλά που συμβαίνουν όταν πληκτρολογούμε τον κώδικα:  $x=3$
- Πρώτον, ένας ακέραιος 3 δημιουργείται και αποθηκεύεται στη μνήμη.
- Ένα όνομα x δημιουργείται.
- Μια αναφορά στη θέση μνήμης που είναι αποθηκευμένο το 3 ανατίθεται στο όνομα x.
- Έτσι όταν λέμε ότι η τιμή του x είναι 3 εννοούμε ότι το x αναφέρεται τώρα στον ακέραιο 3.

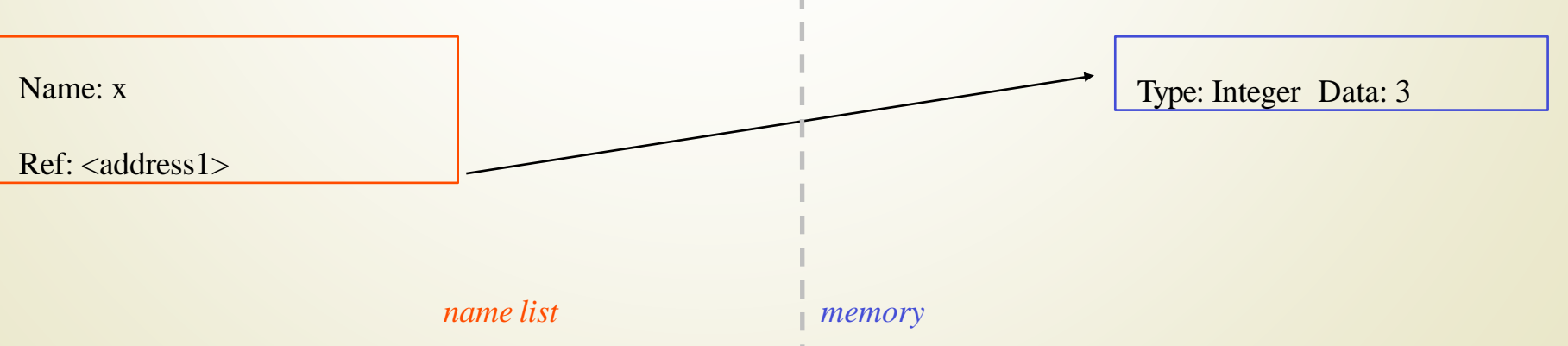

- Το δεδομένο 3 που δημιουργήθηκε είναι τύπου integer. Στην Python οι τύποι δεδομένων integer, float, και string (και tuple) είναι αμετάβλητοι.
- Αυτό δεν σημαίνει ότι δεν μπορούμε να αλλάξουμε την τιμή του x, αλλά αλλάζουμε αυτό που αναφέρεται το x.
- Παράδειγμα: μπορούμε να αυξήσουμε το x
	- $>>$   $x=3$
	- $>>$   $x=x+1$
	- >>> print x
	- $>>$  4

 $>>$   $x = x + 1$ 

Αν αυξήσουμε το x, αυτό που πραγματικά συμβαίνει είναι:

- 1. Αναζητείται η αναφορά του ονόματος x
- 2. Ανακτάται η τιμή αυτής της αναφοράς

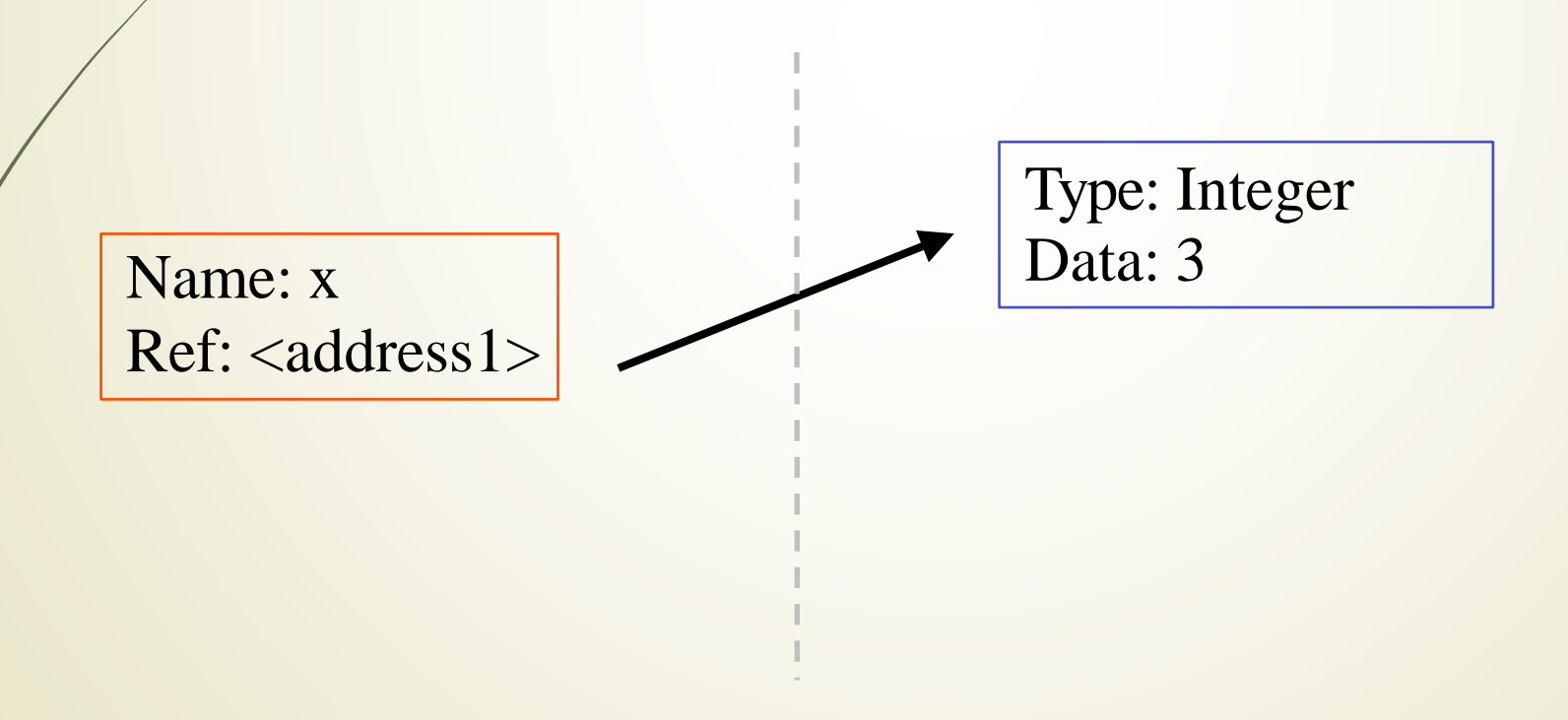

**>>> x = x + 1**

Αν αυξήσουμε το x, αυτό που πραγματικά συμβαίνει είναι:

- 1. Αναζητείται η αναφορά του ονόματος x
- 2. Ανακτάται η τιμή αυτής της αναφοράς
- *3. Γίνεται ο υπολογισμός 3+1, παράγει το νέο στοιχείο δεδομένων 4 το οποίο ανατίθεται σε μία νέα θέση μνήμης με μία νέα αναφορά.*

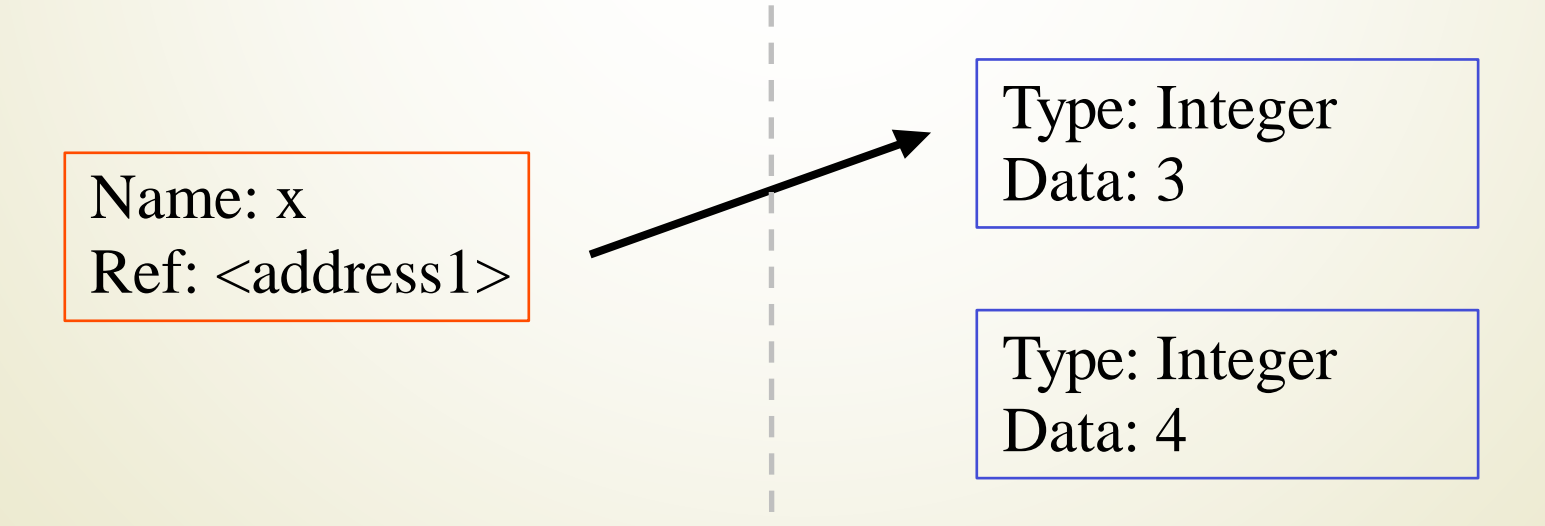

**>>> x = x + 1**

- Αν αυξήσουμε το x, αυτό που πραγματικά συμβαίνει είναι:
	- 1. Αναζητείται η αναφορά του ονόματος x
	- 2. Ανακτάται η τιμή αυτής της αναφοράς
	- 3. Γίνεται ο υπολογισμός 3+1, παράγει το νέο στοιχείο δεδομένων 4 το οποίο ανατίθεται σε μία νέα θέση μνήμης με μία νέα αναφορά.
	- *4. Το όνομα x iαλλάζει ώστε να δείχνει σε αυτή τη νέα αναφορά.*

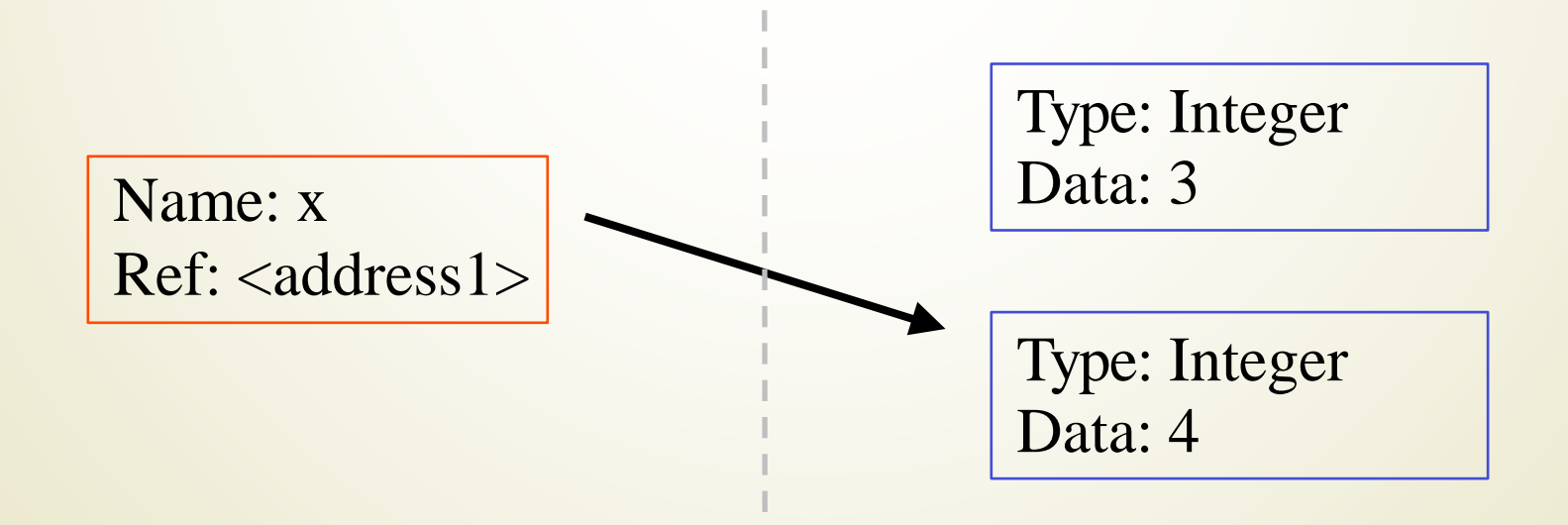

- Αν αυξήσουμε το x, αυτό που πραγματικά συμβαίνει είναι:
	- 1. Αναζητείται η αναφορά του ονόματος x
	- 2. Ανακτάται η τιμή αυτής της αναφοράς
	- 3. Γίνεται ο υπολογισμός 3+1, παράγει το νέο στοιχείο δεδομένων 4 το οποίο ανατίθεται σε μία νέα θέση μνήμης με μία νέα αναφορά. **>>> x = x + 1**
	- 4. Το όνομα x iαλλάζει ώστε να δείχνει σε αυτή τη νέα αναφορά.
	- *5. Το παλαιό δεδομένο 3 απορρίπτεται ως «σκουπίδι» αν δεν υπάρχει όνομα που να αναφέρεται σε αυτό.*

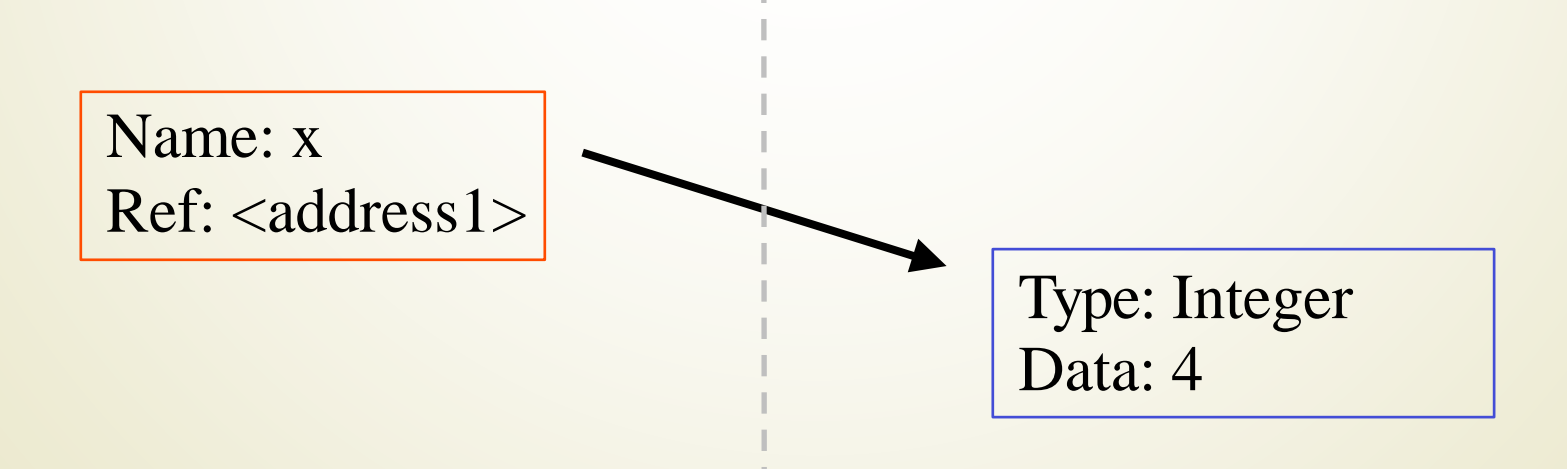

3

 **Άρα, για τους απλούς τύπους δεδομένων (integers, floats, strings), η ανάθεση τιμής συμπεριφέρεται όπως αναμενόταν:**

 $>> x = 3$  # Δημιουργεί το 3, το όνομα x αναφέρεται στο 3  $>>\gamma$  y = x  $\gg \gg y = 4$  $\gt>>$  print x  $\#$  Καμία επίπτωση στο x, ακόμη αναφέρεται στο 3. # Δημιουργεί το όνομα y, που αναφέρεται στο 3. # Δημιουργεί αναφορά για το 4. Αλλάζει το y.

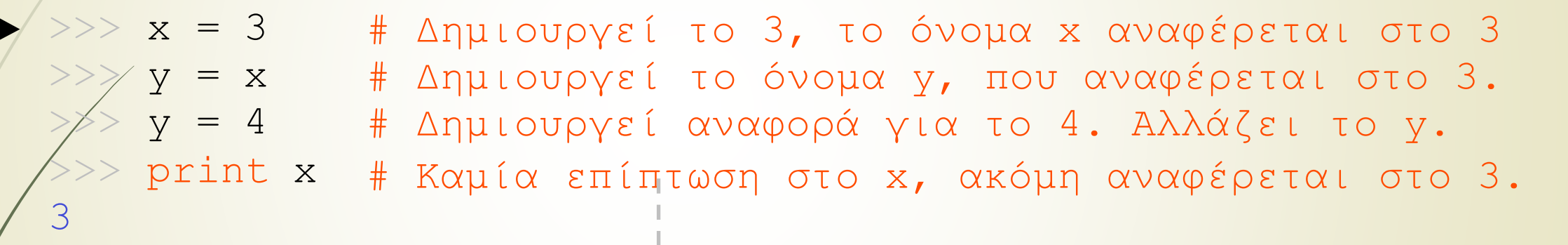

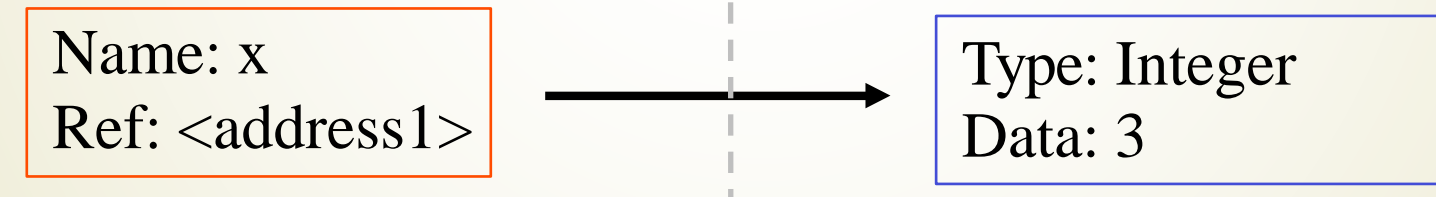

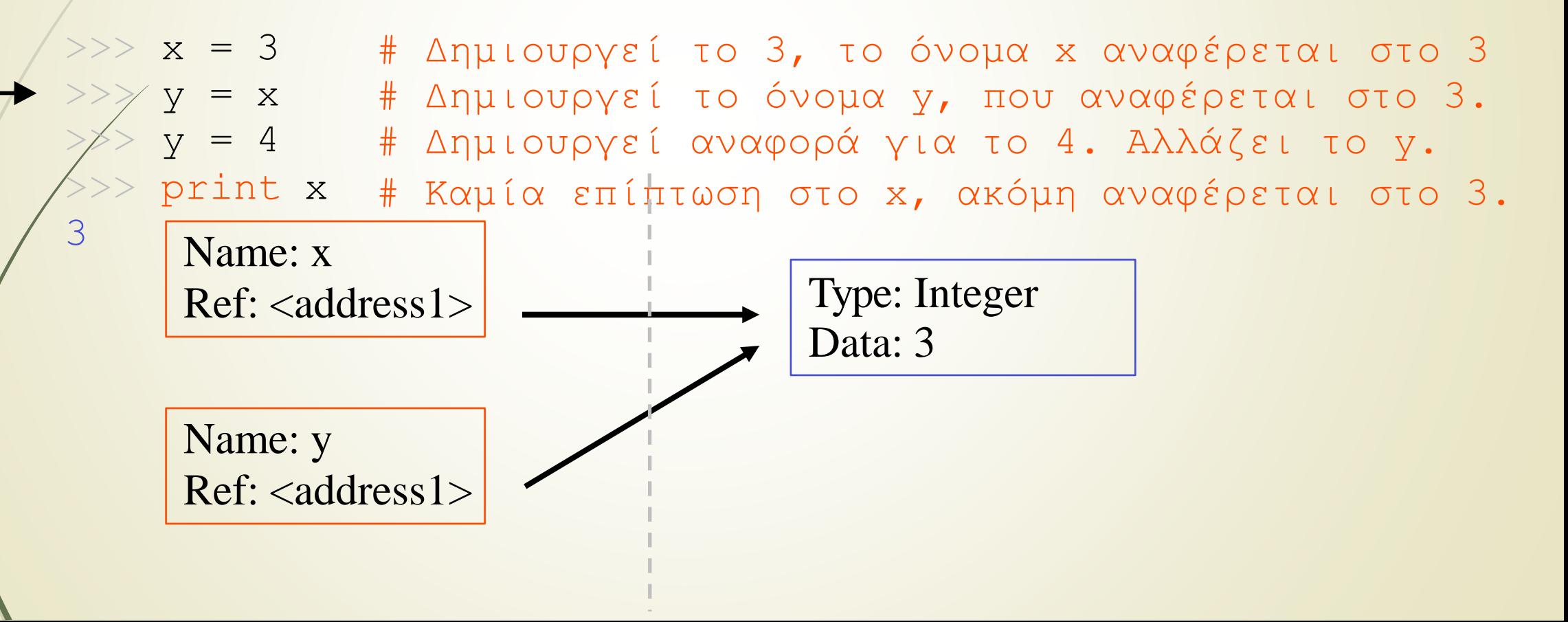

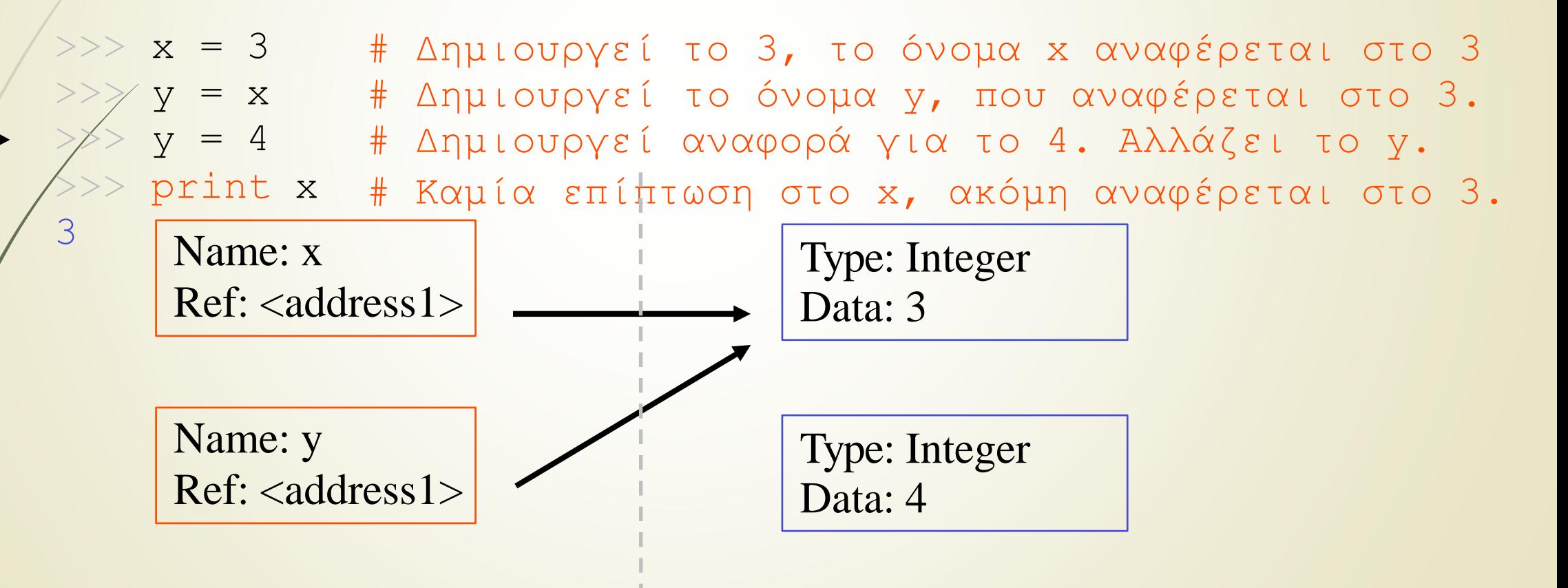

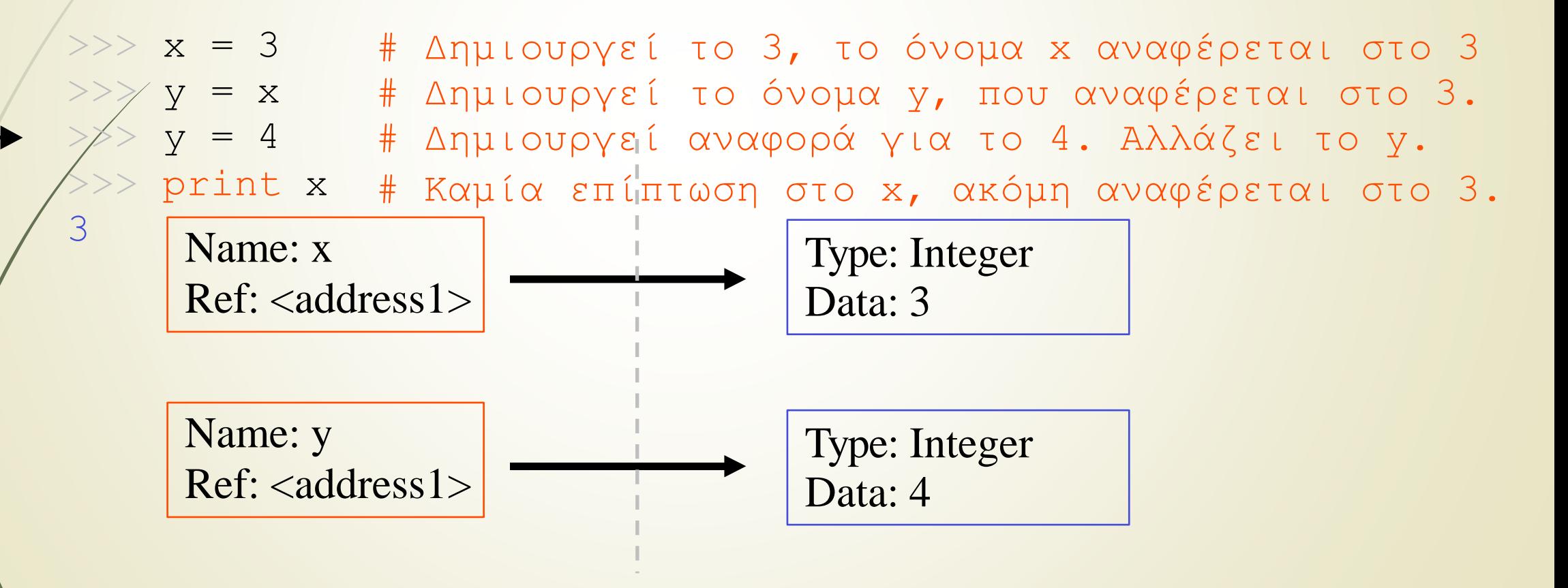

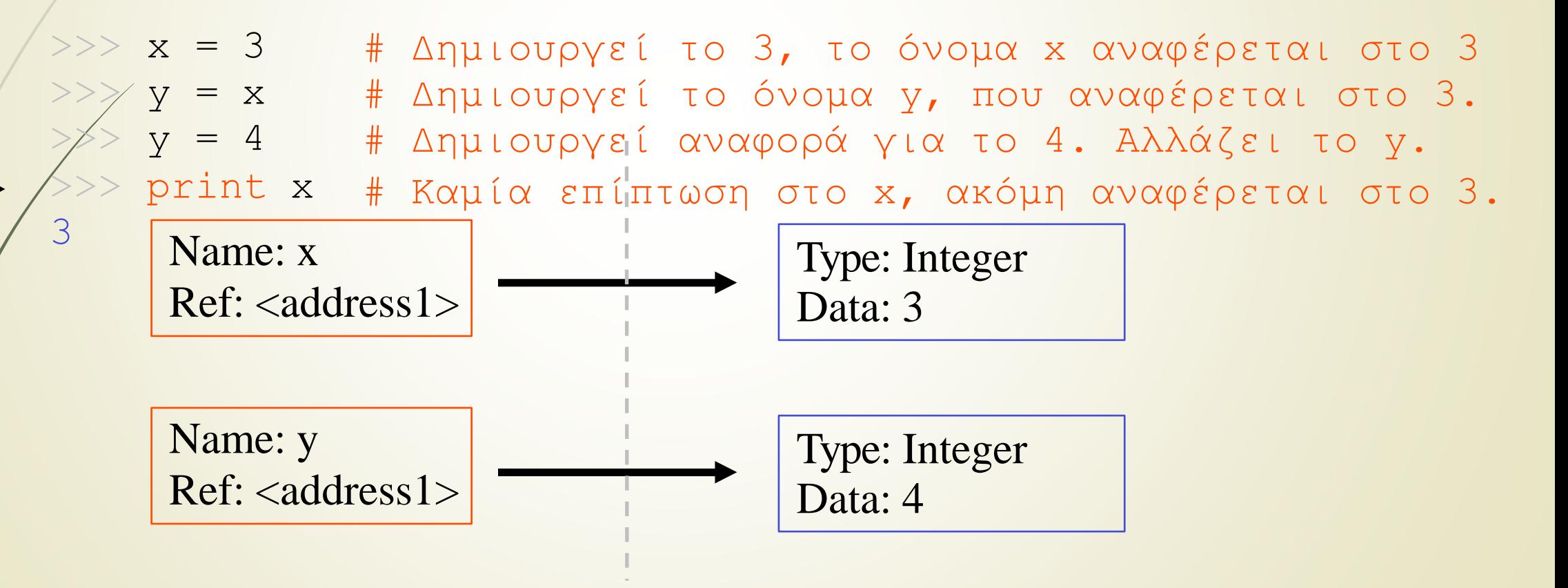

- **Για άλλους τύπους δεδομένων (λίστες, λεξικά, τύποι ορισμένοι από το χρήστη), η ανάθεση τιμής συμπεριφέρεται διαφορετικά:**
	- Οι τύποι αυτοί είναι «μεταβλητοί».
	- Όταν αλλάζουμε τα δεδομένα αυτά, αυτό γίνεται πάνω στη θέση.
	- Δεν γίνεται αντιγραφή αυτών σε νέα διεύθυνση μνήμης κάθε φορά.
	- **Εάν γράψουμε y=x και έπειτα τροποποιήσουμε το y, τόσο το x όσο και το y αλλάζουν.**

#### *Αμετάβλητα Μεταβλητά*

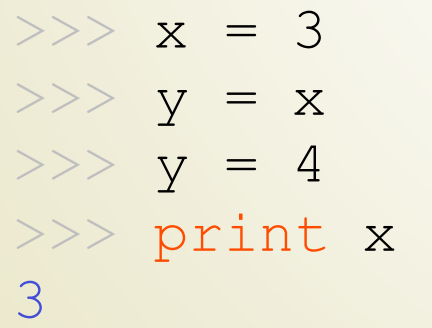

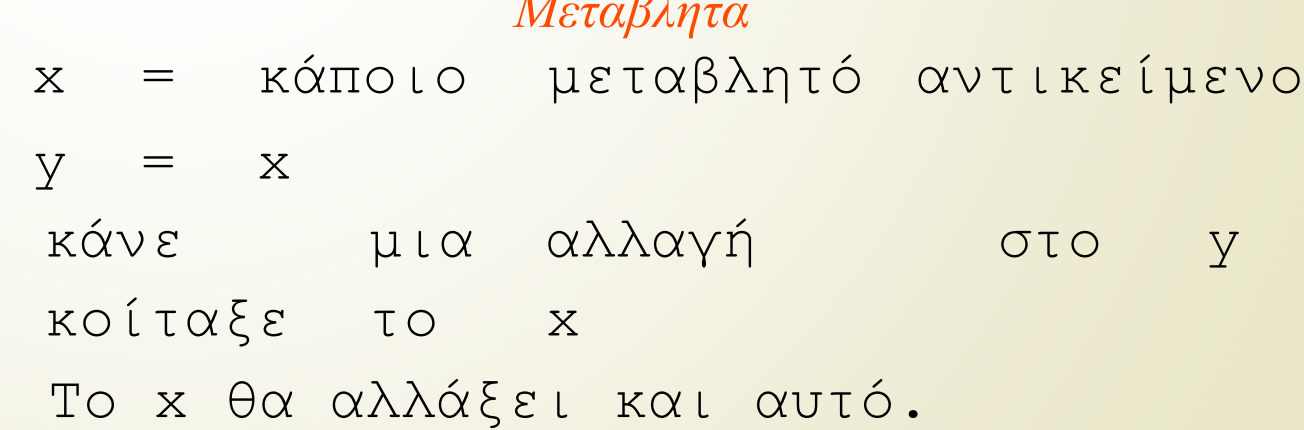

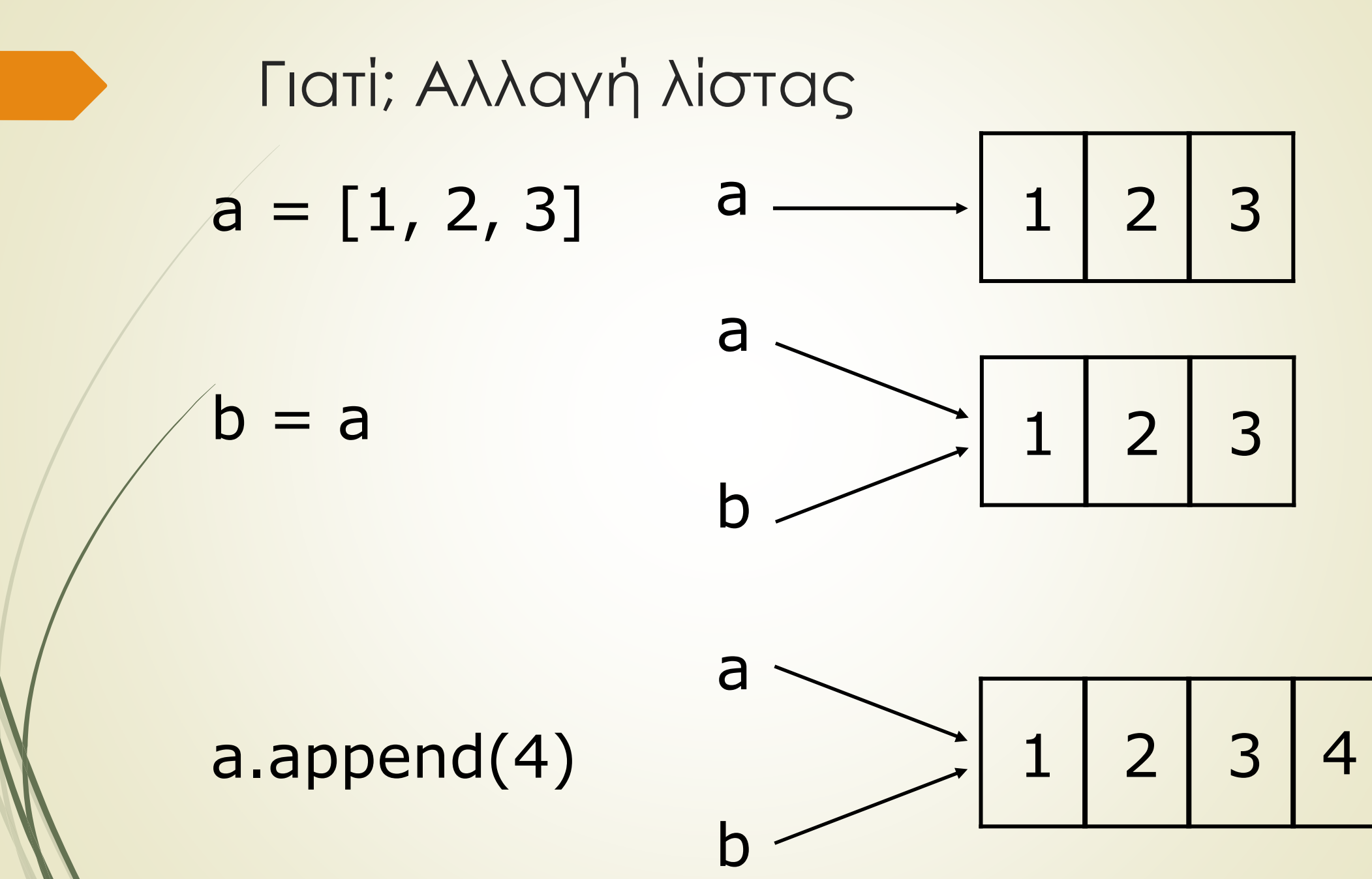